## МИНИСТЕРСТВО КУЛЬТУРЫ РОССИЙСКОЙ ФЕДЕРАЦИИ Федеральное государственное бюджетное образовательное учреждение высшего образования «РОССИЙСКИЙ ИНСТИТУТ ТЕАТРАЛЬНОГО ИСКУССТВА - ГИТИС»

## **ПРИКАЗ**

20 enbapel 2023

 $N_0 6 - 0 p z_{n} y z^{n}$ 

## г. Москва

В соответствии с Федеральным Законом от 29.12.2012 №273-ФЗ «Об образовании в Российской Федерации», Приказом Минобрнауки России от 27.12.2016 №1663 «Об утверждении Порядка назначения государственной академической стипендии и (или) государственной социальной стипендии студентам, обучающихся по очной форме обучения за счет бюджетных ассигнований федерального бюджета, государственной стипендии аспирантам, ординаторам, ассистентам-стажерам, обучающимся по очной форме обучения за счет бюджетных ассигнований федерального бюджета, выплаты стипендий слушателям подготовительных отделений федеральных государственных образовательных организаций высшего образования, обучающимся за счет бюджетных ассигнований федерального бюджета», Положением «О стипендиальном обеспечении и других формах материальной поддержки студентов, аспирантов и докторантов Российского института театрального искусства - ГИТИС», а так же с учетом объема средств выделенных Министерством культуры в соответствии с Соглашением № 054-02-2023-181 от «20» января 2023 года, на основании служебной записки начальника ПФО Аладовой О.А.

## ПРИКАЗЫВАЮ:

Установить с 01 января 2023 года следующие размеры стипендий:

- Государственная академическая стипендия 3 600 руб.;
- Государственная академическая стипендия за отличную учёбу 5 100 руб.:
- Государственная академическая стипендия Учёного совета 10 100 руб.;
- Государственная академическая стипендия Ректора 10 100 руб.;  $\bullet$
- $\bullet$ Повышенная государственная академическая стипендия - 7 100 руб.;
- Государственная социальная стипендия 6 100 руб.;  $\bullet$
- Повышенная государственная социальная стипендия 9 100 руб.;  $\bullet$
- Государственная стипендия аспирантам 5 100 руб.;  $\bullet$
- Государственная стипендия ассистентам-стажерам 5 100 руб.

Ректор

Г.А. Заславский

Приложение к приказу от  $\frac{20012023}{100}$ г. №

Распределение повышенной государственной академической стипендии

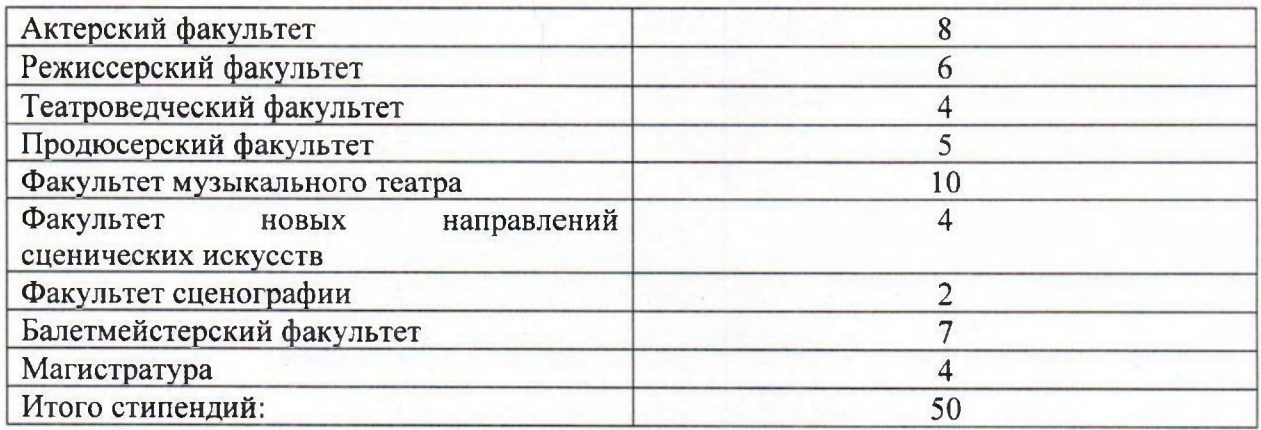